## CRONOGRMA DE CHARLAS **UbuCon Latinoamérica 2013**

## VIERNES 07 DE JUNIO

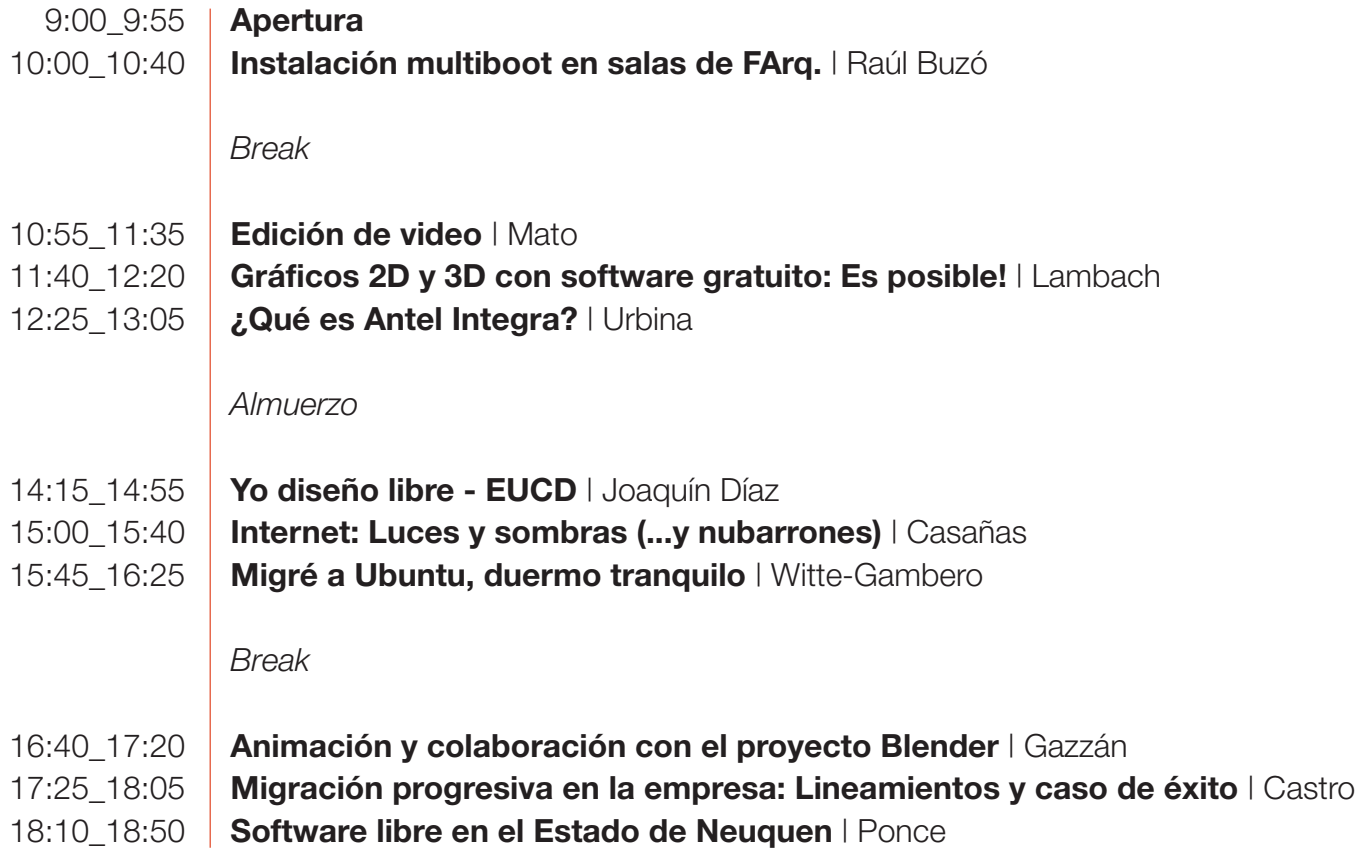

## CRONOGRMA DE CHARLAS **UbuCon Latinoamérica 2013**

## SÁBADO 08 DE JUNIO

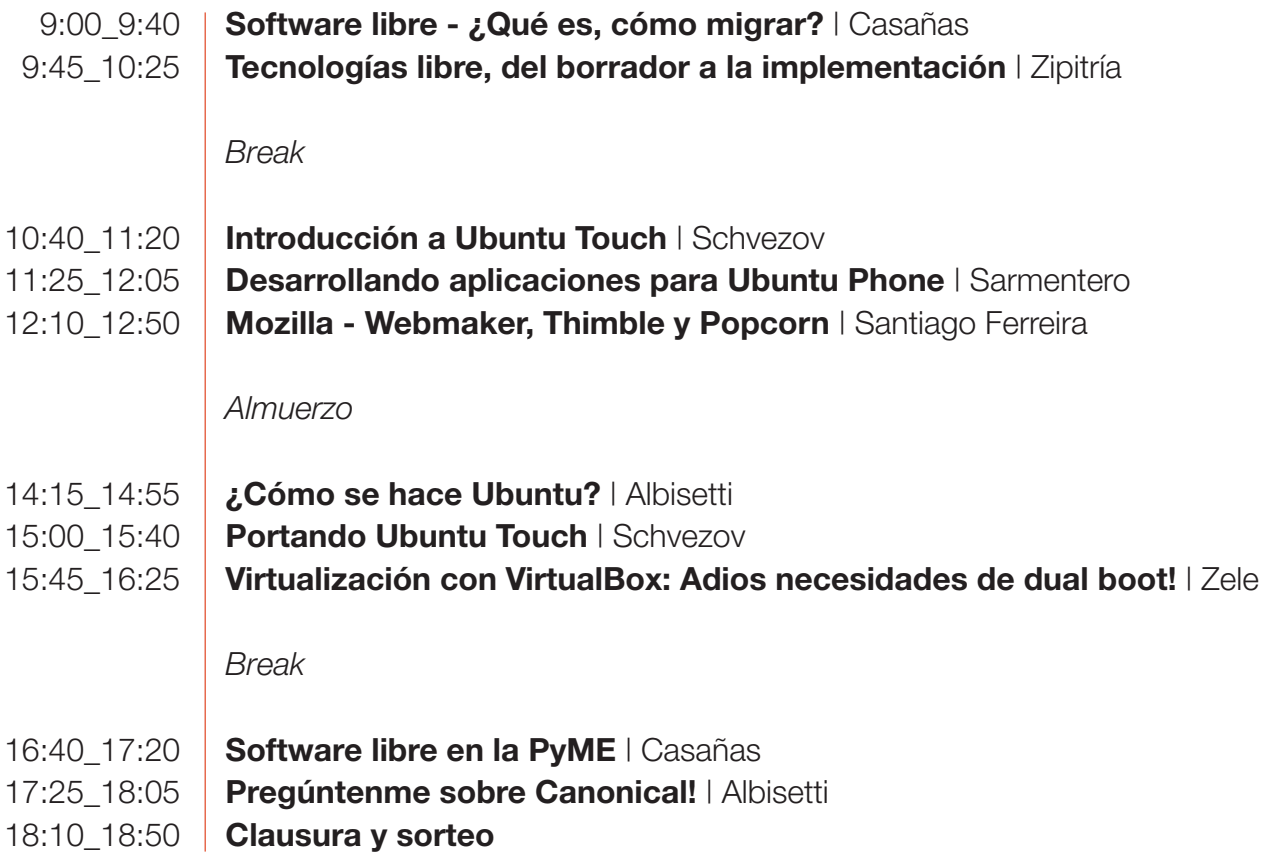